### Vector Architectures

**Intensive Computation**

**Annalisa Massini** 2018/2019

# SIMD ARCHITECTURES

#### **Computer Architecture - A Quantitative Approach, Fifth Edition Hennessy Patterson**

- Chapter 4 Data-Level Parallelism in Vector, SIMD, and GPU Architectures
	- Section 4.2 Vector Architecture

- SIMD (Single Instruction Multiple Data) architectures are effective for applications having a significant data-level parallelism (DLP):
	- matrix-oriented computations of scientific computing
	- media oriented image
	- sound processing
- Since a single instruction can launch many data operations, SIMD is potentially more energy efficient than MIMD (Multiple Instruction Multiple Data), which needs to fetch and execute one instruction per data operation

- Perhaps the biggest advantage of SIMD versus MIMD is that the programmer continues to think sequentially yet achieves parallel speedup by having parallel data operations
- For problems with lots of data parallelism, all SIMD variations share the advantage of being easier for the programmer than classic parallel MIMD programming
- We will consider two variations of SIMD:
	- vector architectures
	- graphics processing units (GPUs)
- *We do not consider SIMD extension of instruction set, architectures that support multimedia applications*

- *Vector architectures* means essentially pipelined execution of many data operations
- *Vector architectures* are easier to understand and to compile to than other SIMD variations, but they were considered too expensive for microprocessors until recently
- Part of that expense was in *transistors* and part was in the cost of sufficient *DRAM bandwidth*, given the widespread dependence on caches to meet memory performance demands on conventional microprocessors

#### **GPUs**

- Represent a variation on SIMD offering higher potential performance than is found in traditional multicore computers today
- Share features with vector architectures, but they have their own distinguishing characteristics, in part due to the context in which they evolved
- The GPU and its graphics memory is associated to a system processor and system memory, and the architecture is referred to as *heterogeneous* (the system processor is called *host* and the GPU is called *device)*

# VECTOR PROCESSORS: **HYSTORY**

## Vector processors

- Development of *vector processors* was in the mid 70s
- In *vector processors*, a **scalar processor** is integrated with a **collection of function units** that operate on *vectors of data* out of one memory in a **pipelined fashion**
- The ability to operate on vectors anywhere in memory:
	- eliminates the need to map application data structures onto a rigid interconnection structure
	- greatly simplifies the problem of getting data aligned so that local operations can be performed

## Vector processors

- The first vector processor, the **CDC Star 100**, provided vector operations in its instruction set that combined two source vectors from memory and produced a result vector in memory
- The machine only operated at *full speed if the vectors were contiguous* and a large fraction of the execution time was spent simply transposing matrices

# CDC STAR 100

- CDC's approach in the **Star** architecture used what is today known as a *memory-memory architecture*
- This referred to the way the machine gathered data
	- It set up its pipeline to **read from** and **write to** memory directly
	- This allowed the **Star** to use **vectors of any length** making it highly flexible
- **BUT:**
	- the pipeline had to be very long in order to allow it to have enough instructions in flight to make up for the slow memory

## CDC STAR 100

#### **Other drawbacks**

- The machine incurred a high cost when switching from processing vectors to performing operations on individual randomly located operands
- The low scalar performance of the machine meant that after the switch had taken place and the machine was running scalar instructions, the performance was quite poor

- A dramatic change in 1976 with the introduction of the **Cray-1**
- The concept of a load-store architecture employed in the CDC architectures is extended to apply to vectors (rediscovered in modern RISC machines)
- Seymour Cray was able to look at the failure of the STAR and learn from it
- He decided that in addition to fast vector processing, his design would also require:
	- $\cdot$  Excellent all-around **scalar performance**  $\rightarrow$  when the machine switched modes, it would still provide superior performance
	- Also, the workloads could be dramatically improved in most cases through the use of **registers**

- Registers are significantly more expensive in terms of circuitry, so only a limited number could be provided
- Cray's design has less flexibility in terms of vector sizes
	- Instead of reading any sized vector several times as in the STAR, the Cray-1 reads only a portion of the vector at a time, but it could then run several operations on that data prior to writing the results back to memory
	- Vectors in memory, of any fixed stride, were transferred to or from contiguous vector registers by vector load and store instructions

- The vector system of the new design had its own separate **pipeline**
- **Arithmetic** was performed on the **vector registers**
- The multiplication and addition units were implemented as separate hardware, so the results of one could be internally pipelined into the next
- The use of a very fast scalar processor (operating at the unprecedented rate of 80 MHz) tightly integrated with the vector operations utilizing a large semiconductor memory

- Cray-1 was the first Cray design to use **integrated circuits** (ICs)
	- ICs were mounted on large five-layer printed circuit boards, with up to 144 ICs per board
	- Boards were mounted back to back for **cooling** and placed in **24 racks** (of size 28-inch-high - 71 cm) containing 72 doubleboards
	- The typical module (distinct processing unit) required one or two boards
- In all, the machine contained 1662 modules in 113 varieties

- The high-performance circuitry generated considerable heat  $\rightarrow$ much effort on the design of the **refrigeration system**
- Each circuit board was paired with a second, placed back to back with a sheet of copper between them  $\rightarrow$  liquid Freon running in stainless steel pipes was used for the cooling unit below the machine FIG. 2
- In order to bring **maximum speed** out of the machine, the entire chassis was bent into a large **C-shape**
- Speed-dependent portions of the system were placed on the *inside edge* of the chassis, where the **wire-lengths were shorter**

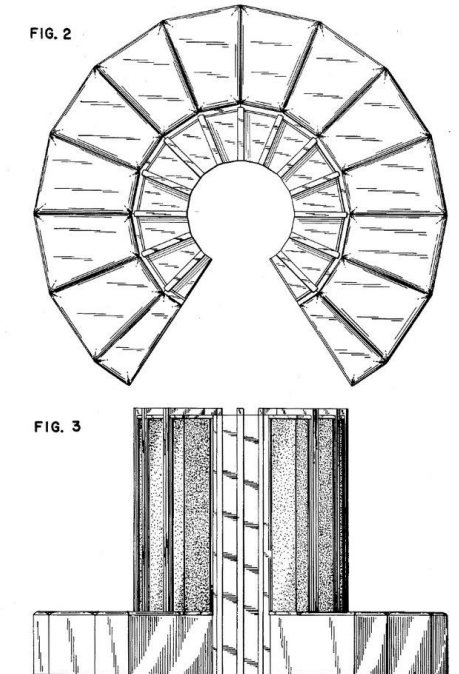

# Cray 1

Over the next twenty years Cray Research led the supercomputing market by:

- increasing the bandwidth for vector memory transfers
- increasing the number of processors, the number of vector pipelines, and the length of the vector registers

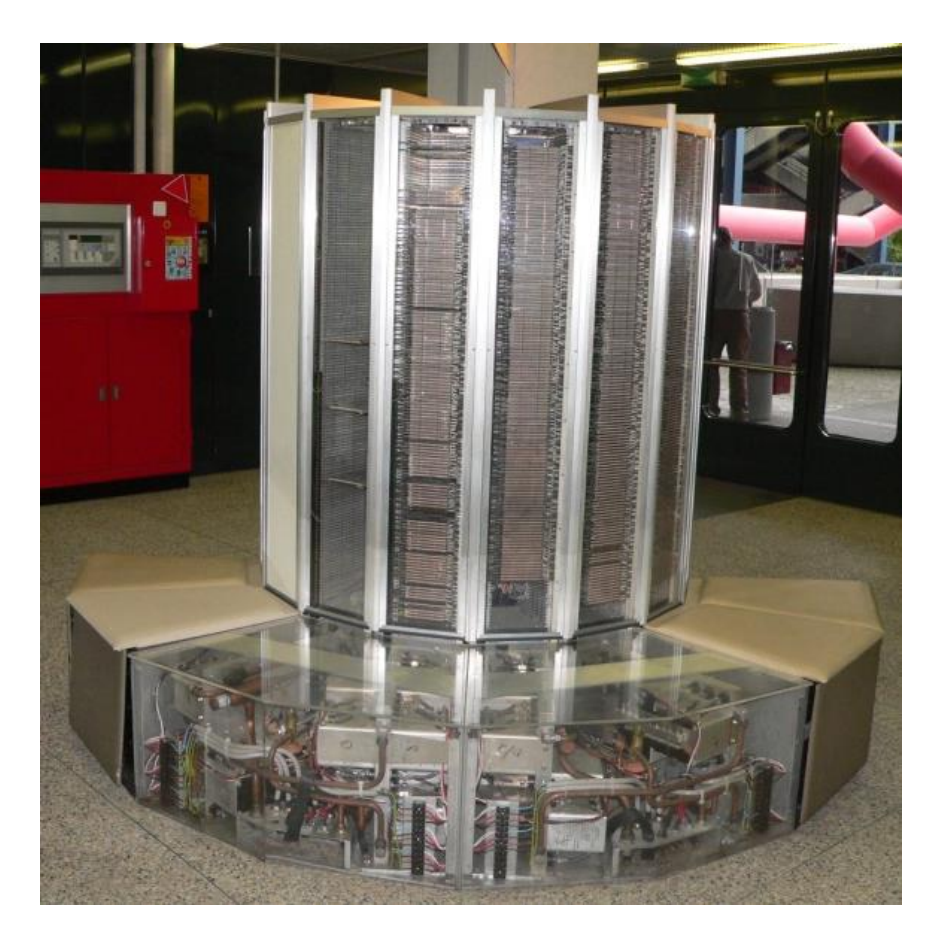

# Cray 1

#### Cray-1 features

- 64-bit system
- Addressing was 24-bit, with a maximum of 1,048,576 64-bit words (1 megaword) of main memory
- Each word also had 8 parity bits for a total of 72 bits per word (64 data bits and 8 check bits)

The Cray-1 had **12 pipelined functional units**

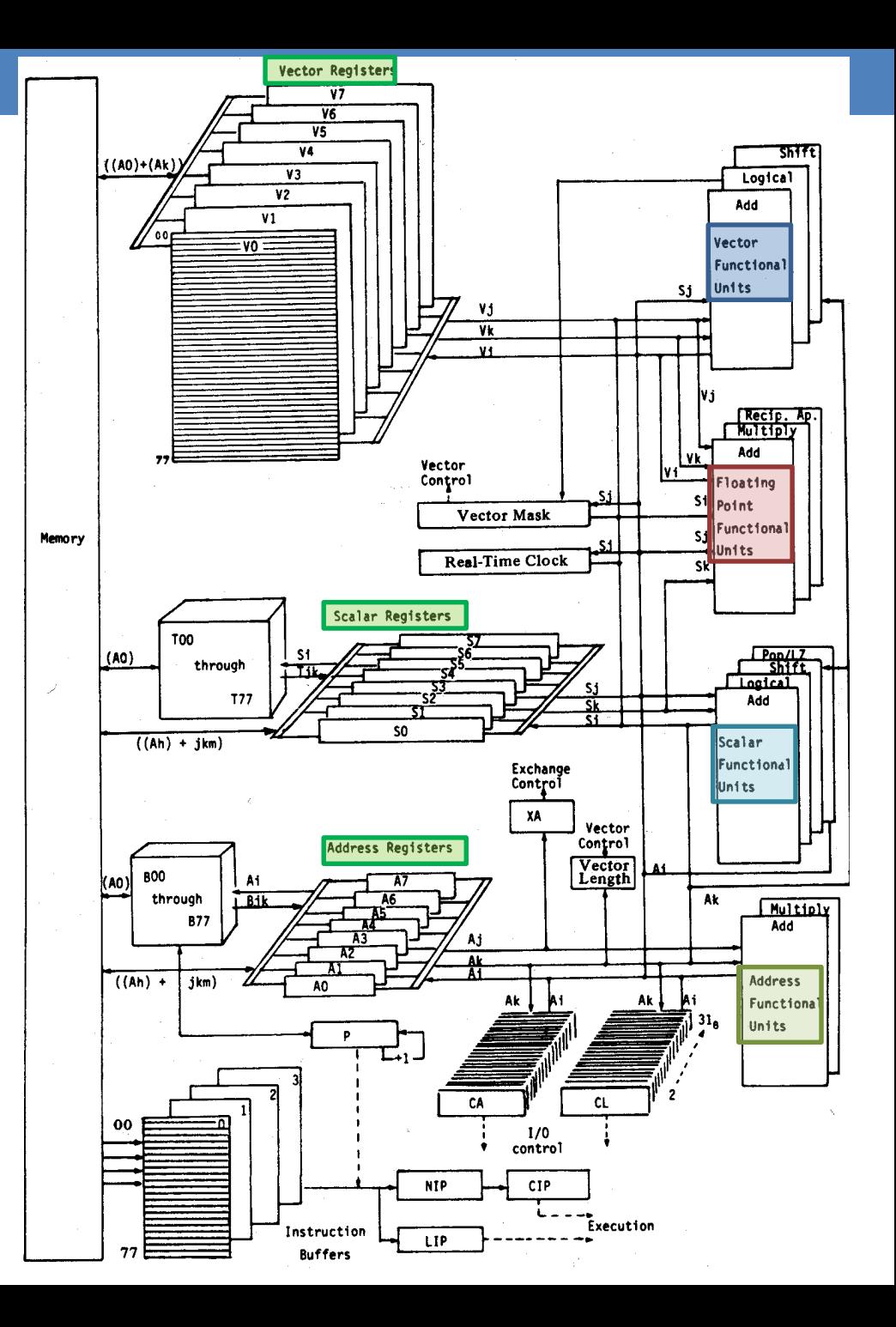

# Cray 1

- Memory was spread across 16 **interleaved memory** banks, each with a 50 ns cycle time, allowing up to four words to be read per cycle
- The main **register set** consisted of:
	- **8** 64-bit scalar (S) registers
	- **8** 24-bit address (A) registers
	- **8** 64-element by 64-bit **vector registers (V)**
	- A vector length (VL) register
	- A vector mask (VM) register
	- A 64-bit real-time clock register
	- **4** 64-bit instruction buffers that held sixty-four 16-bit instructions

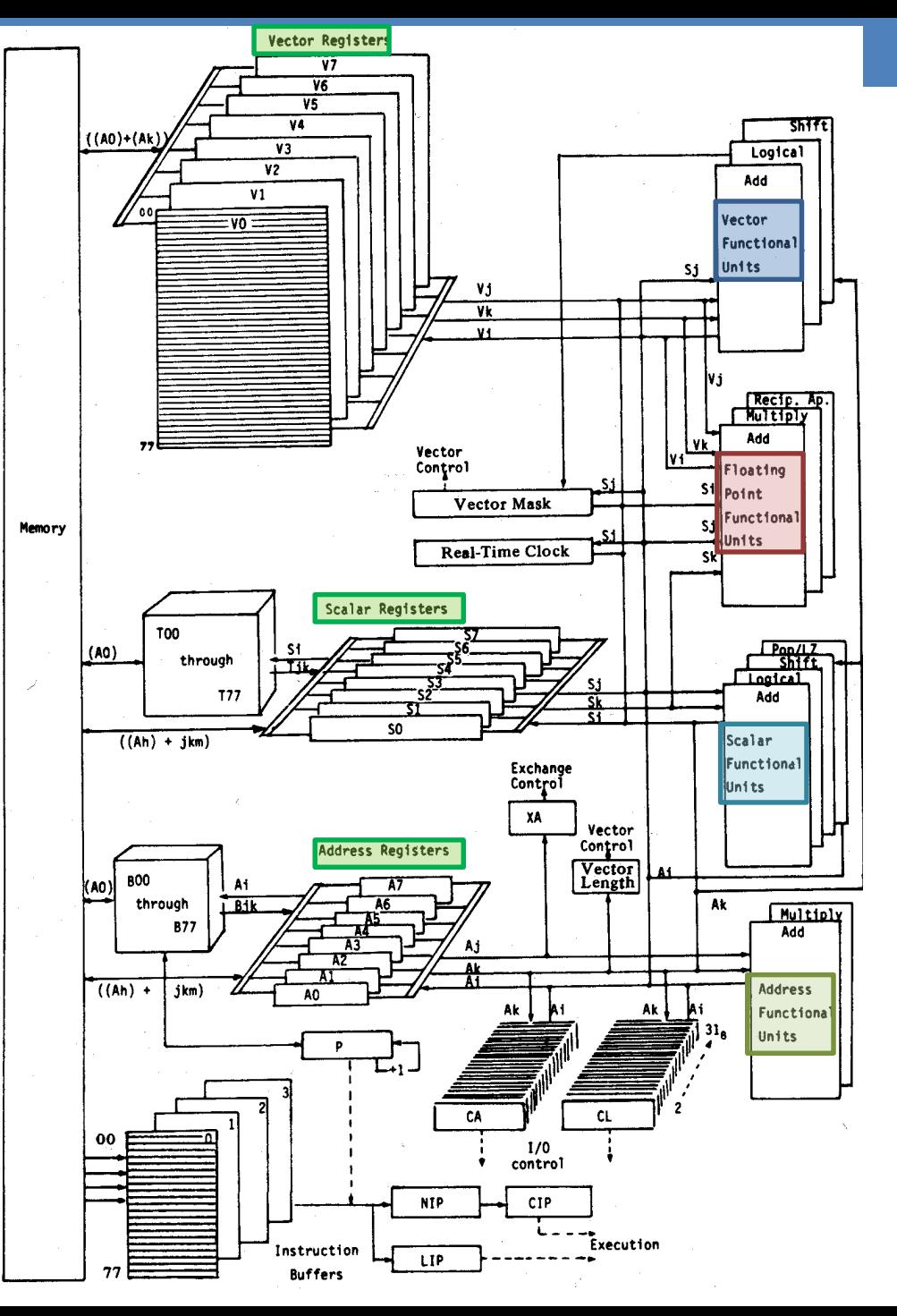

# **VECTOR** ARCHITECTURES

## Vector Architectures

- Basic idea:
	- Read sets of data elements scattered about memory
	- Place them into **vector registers**
	- Operate on those registers
	- Disperse the results back into memory
- Registers are controlled by compiler
	- Used to hide memory latency
	- Leverage memory bandwidth
- Since *vector loads and stores are deeply pipelined*, the program pays the long memory latency only once per vector load or store versus once per element, thus amortizing the latency

## VMIPS

- Example architecture: VMIPS
	- Loosely based on Cray-1
	- **Vector registers**
		- Each register holds a 64-element, 64 bits/element vector
		- Register file has 16 read ports and 8 write ports
	- **Vector functional units**
		- Fully pipelined
		- Data and control hazards are detected
	- **Vector load-store unit**
		- Fully pipelined
		- One word per clock cycle after initial latency
	- **Scalar registers**
		- 32 general-purpose registers
		- 32 floating-point registers

## VMIPS

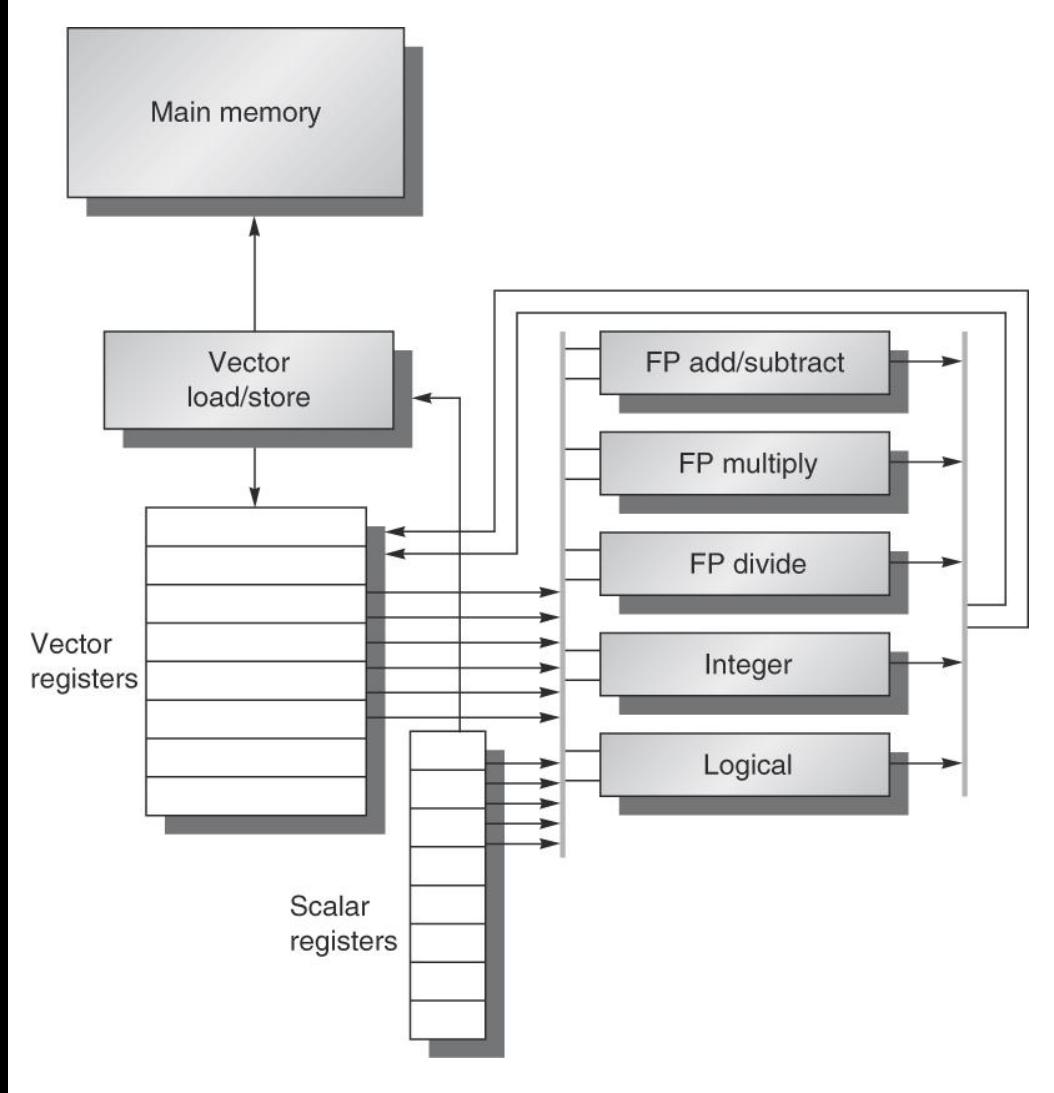

Basic structure of VMIPS vector architecture :

- scalar architecture just like MIPS
- eight 64-element vector
- all the functional units are vector functional units
- vector units for logical and integer operations
- the vector and scalar registers have a significant number of read and write ports to allow multiple simultaneous vector operations
- a set of crossbar switches (thick gray lines) connects these ports to the inputs and outputs of the vector functional units

## VMIPS Instructions

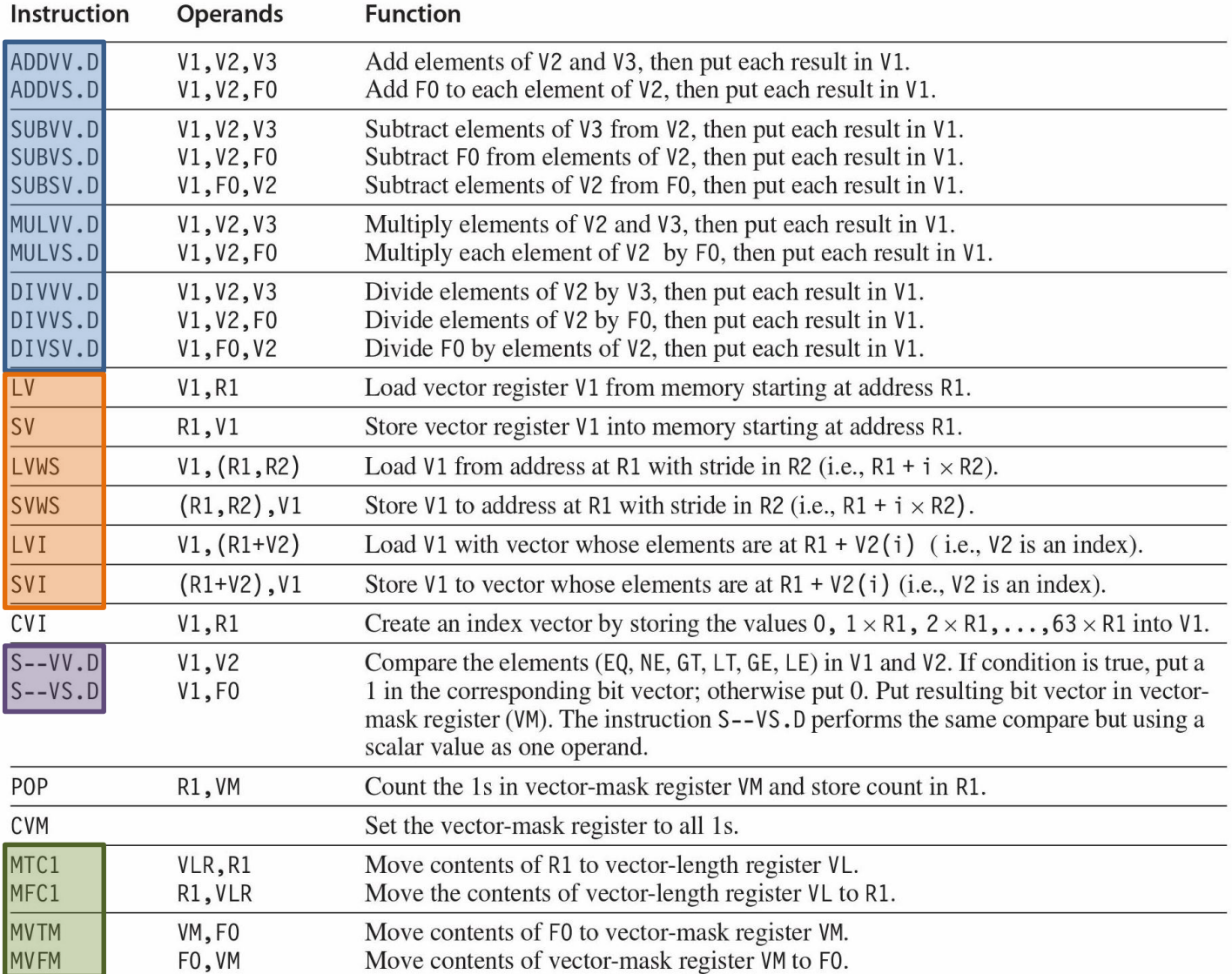

## DAXPY in MIPS Instructions

**Example**: DAXPY (double precision a\*X+Y)

• Requires almost **600 MIPS** instructions

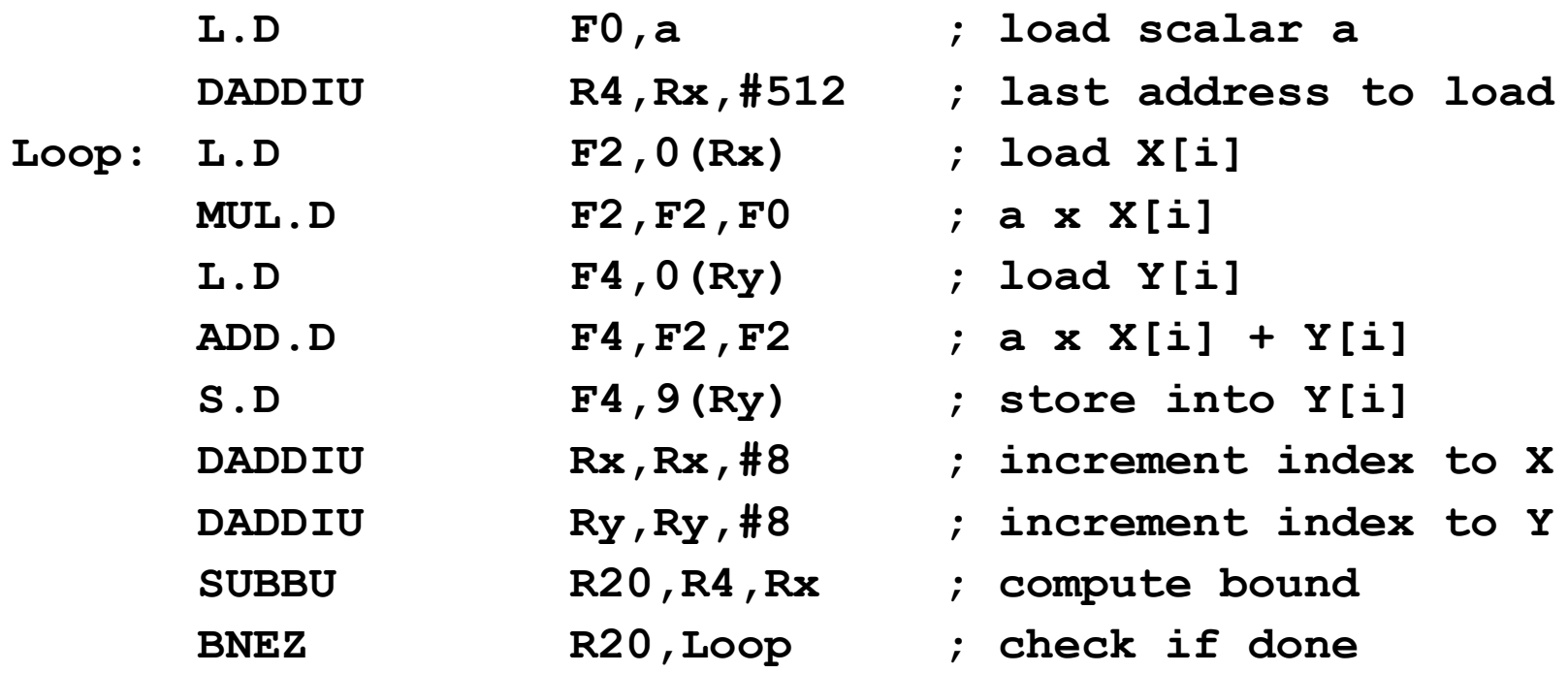

# DAXPY in VMIPS Instructions

**Example**: DAXPY (double precision a\*X+Y)

- Requires **6 VMIPS** instructions
	- ADDVV.D: add two vectors
	- ADDVS.D: add vector to a scalar
	- LV/SV: vector load and vector store from address

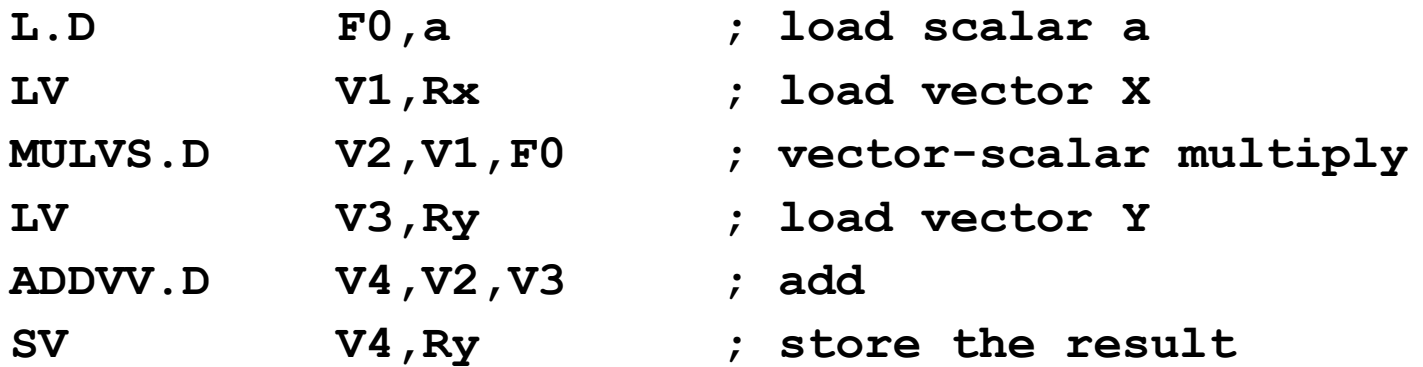

## Vector Execution Time

- **Execution time** depends on three factors:
	- Length of operand vectors
	- Structural hazards
	- Data dependences
- We can compute *the time for a single vector instruction* given
	- The vector length
	- The *initiation rate,* rate at which a vector unit consumes new operands and produces new results
- Assuming initiation rate of one element per clock cycle for individual operations we obtain that *the execution time is approximately the vector length*

## Vector Execution Time - Convoy

- To discuss vector execution and vector performance, we use the notion of *convoy*
	- Set of vector instructions that could potentially execute together
- We can estimate *performance* of a section of code by counting the *number of convoys*
	- the instructions in a convoy *must not contain any structural hazards*
	- if such hazards were present, the instructions would need to be serialized and initiated in different convoys
	- to simplify, we assume that a convoy of instructions must complete execution before any other instructions (scalar or vector) can begin execution

# Vector Execution Time - Chaining

• Sequences with read-after-write dependency hazards can be in the same convoy via **chaining**

#### • *Chaining*

- Allows a **vector operation** to start **as soon as** the individual elements of its vector **source operand become available**
- The results from the first functional unit *in the chain* are **forwarded** to the second functional unit
- Early implementations of chaining worked just like forwarding in scalar pipelining
- Recent implementations use *flexible chaining,* which allows a vector instruction to chain to any other active vector instruction, assuming we do not generate a structural hazard

## Vector Execution Time - Chimes

- To turn convoys into execution time we need a timing metric to estimate the time for a convoy: *chime* that is the *unit of time to execute one convoy*
	- A vector sequence that consists of *m* convoys executes in *m* chimes
	- For vector length of *n*, requires approximately *m* x *n* clock cycles
	- The chime approximation ignores some processor-specific overheads, many of which are dependent on vector length
	- Measuring time in chimes is a better approximation for long vectors than for short ones
	- source of overhead ignored by the chime model is vector *start-up time* (principally due to pipelining latency)

## Vector Execution Time - Chime

- The most important source of overhead ignored by the chime model is vector *start-up time*
- *Start-up time* is determined by the pipelining latency of vector functional unit
	- For VMIPS we assume the same pipeline depths as Cray-1
		- Floating-point add => 6 clock cycles
		- Floating-point multiply => 7 clock cycles
		- Floating-point divide => 20 clock cycles
		- Vector load => 12 clock cycles

### **Optimizations**

- Given these vector basics, there are several optimizations that improve the performance on vector architectures
	- *Multiple Lanes*: > 1 element per clock cycle
	- *Vector Length Registers*: Non-64 wide vectors
	- *Vector Mask Registers*: IF statements in vector code
	- *Memory Banks*: Memory system optimizations to support vector processors
	- *Stride*: Multiple dimensional matrices
	- *Scatter-Gather*: Sparse matrices
	- *Programming Vector Architectures*: Program structures affecting performance

#### Multiple Lanes

- The advantage of a vector instruction set is that it allows software to **pass a large amount of parallel work** to hardware using only **a single short instruction**
- The parallel semantics of a vector instruction allow an implementation to execute these elemental operations using:
	- a **deeply pipelined functional unit**
	- an **array of parallel functional units**
	- a **combination** of parallel and pipelined functional units

#### Multiple Lanes

- In the VMIPS instruction set, all vector arithmetic instructions only allow element *N* of one vector register to take part in operations with element *N* from other vector registers
- A parallel vector unit can be build by multiple parallel *lanes*

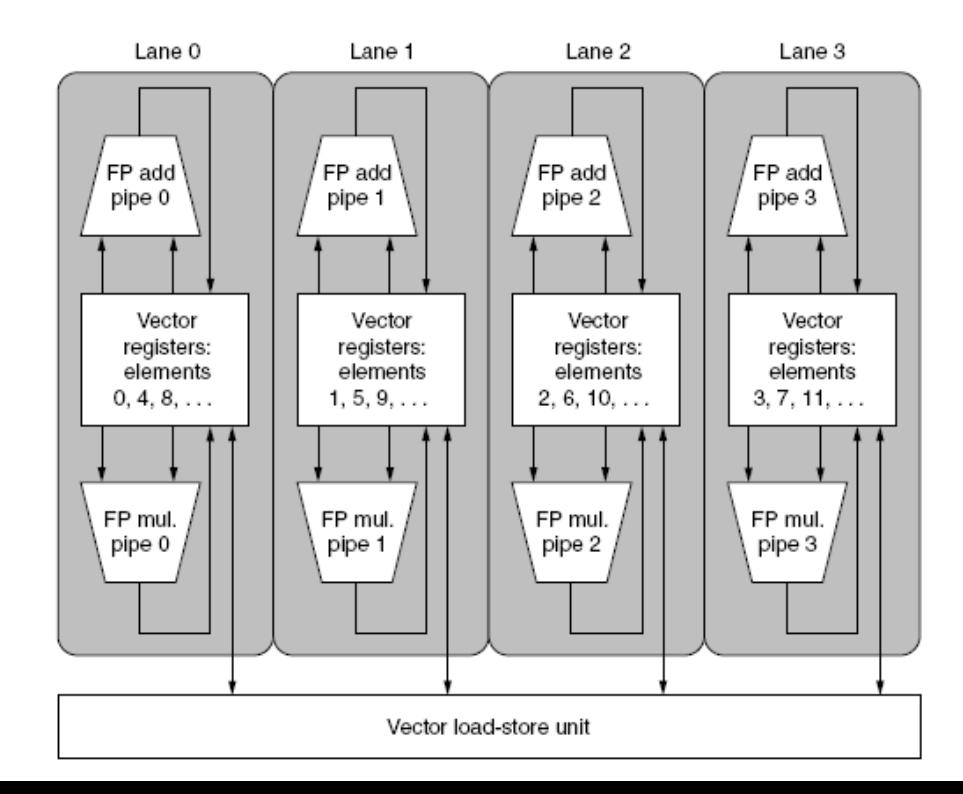

#### Multiple Lanes

• Figure illustrates how to improve vector performance by using **parallel pipelines** to execute a **vector add instruction**

Using multiple functional units improves the performance of a single vector add instruction **C = A + B**

**Figure(a)** The vector processor has a **single** add pipeline and can complete **one** addition per cycle

**Figure (b)** The vector processor has **four** add pipelines and can complete **four** additions per cycle. The elements within a single vector add instruction are interleaved across the four pipelines. The set of elements moving through the pipelines together is an *element group*

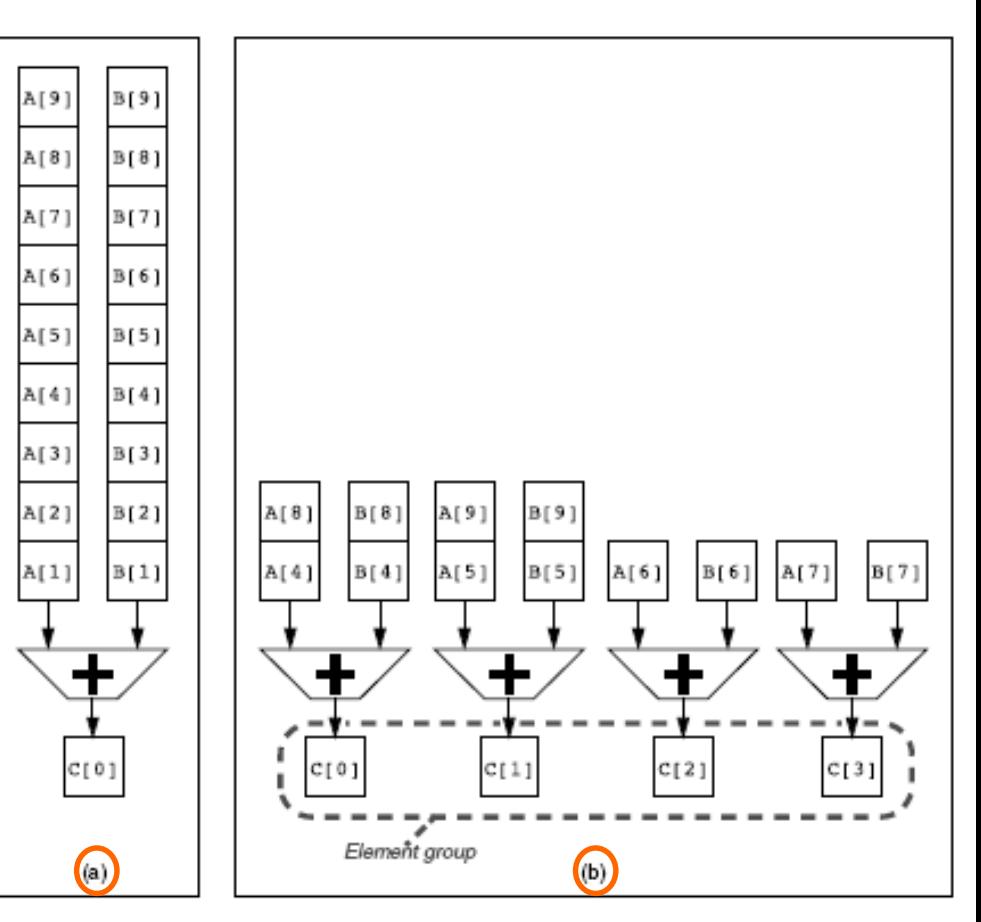

### Vector Length Registers Handling Loops Not Equal to 64

- Real vector length *n* in a program is unlikely to match VMIPS vector length, which is 64
- Vector length is not known at compile time
- The solution is to create a *vector-length register (VLR):*
	- controls the length of any vector operation, including a vector load or store
	- **but** the value in the VLR cannot be greater than the length of the vector registers
- Then also the *maximum vector length (MVL)* is used:
	- *determines the number of* data elements in a vector of an architecture

#### Vector Length Registers Handling Loops Not Equal to 64

- If the value of *n* is greater than the MVL, a technique called *strip mining is used:*
	- Generation of code such that each vector operation is done for a size less than or equal to the MVL:
		- one loop that handles any number of iterations that is a multiple of the MVL
		- another loop that handles any remaining iterations and must be less than the MVL
- In practice, compilers usually create a single strip-mined loop that is parameterized to handle both portions by changing the length

#### Vector Length Registers Handling Loops Not Equal to 64

• For example, consider the code for DAXPY: **for (i=0; i <n; i=i+1) Y[i] = a** ∗ **X[i] + Y[i];**

```
• The strip-mined version of the DAXPY loop in C:
low = 0;
VL = (n % MVL); /*find odd-size piece using modulo op % */
for (j = 0; j <= (n/MVL); j=j+1) { /*outer loop*/
  for (i = low; i < (low+VL); i=i+1) /*runs for length VL*/
     Y[i] = a * X[i] + Y[i]; /*main operation*/
  low = low + VL; /*start of next vector*/
 VL = MVL; /*reset the length to maximum vector length*/
 }
```
• The length of the first segment is (n % MVL), and all subsequent segments are of length MVL

#### Vector Mask Registers IF Statements in Vector Loops

- The presence of conditionals (IF statements) inside loops introduce **control dependences** into the loop
- Consider:

```
for (i = 0; i < 64; i=i+1)if (X[i] != 0)
         X[i] = X[i] - Y[i];
```
- This loop **cannot** normally **be vectorized** because of the conditional execution of the body
- If the inner loop could be run for the **iterations for which X[i]≠0**, then the subtraction could be vectorized

#### Vector Mask Registers IF Statements in Vector Loops

- The solution is *vector-mask control*
- **Mask registers** provide conditional execution of vector instruction
- When the **vector-mask register is enabled**, any vector instructions operate only on the vector elements whose corresponding entries in the vector-mask register are 1
- Use vector mask register to "disable" elements (*if conversion*):

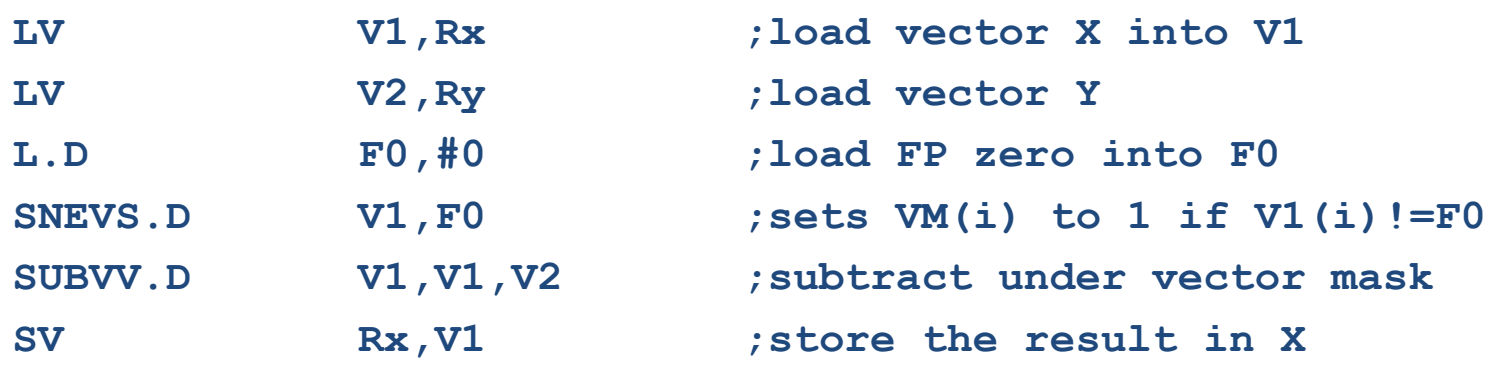

• GFLOPS rate decreases

#### Memory Banks Bandwidth for Vector Load/Store Units

- Memory systems must be designed to support high bandwidth for vector loads and stores
- **Spreading accesses** across multiple independent **memory banks** usually delivers the desired rate
	- Control bank addresses independently
	- Load or store non sequential words
	- Support multiple vector processors sharing the same memory

#### Stride Handling Multidimensional Arrays in Vector Architectures

- The position in memory of adjacent elements in a vector may not be sequential
- Consider this code for matrix multiply in C :

```
for (i = 0; i < 100; i=i+1)
    for (j = 0; j < 100; j=j+1) {
           A[i][j] = 0.0;
            for (k = 0; k < 100; k=k+1)
           A[i][j] = A[i][j] + B[i][k] * D[k][j];}
```
- Must vectorize multiplication of **rows of B** with columns of D
- An array in memory is linearized in either row-major (as in C) or column-major (as in Fortran) order, then either the elements in the row or in the column **are not adjacent in memory**

#### Stride Handling Multidimensional Arrays in Vector Architectures

- For vector processors, the technique to fetch elements of a vector that are not adjacent in memory exploits the **stride** that is the distance separating elements to be gathered into a single register
	- In our example, matrix D has a stride of 100 double words (800 bytes), and matrix B has a stride of 1 double word (8 bytes). For column-major order, the strides would be reversed
- A vector processor can handle strides greater than one, called **non-unit strides***, using only vector load and vector store operations* with stride capability
- This ability to access nonsequential memory locations and to reshape them into a dense structure is one of the major advantages of a vector processor

#### Stride Handling Multidimensional Arrays in Vector Architectures

#### **Example**

- 8 memory banks with a bank busy time of 6 cycles and a total memory latency of 12 cycles
- How long will it take to complete a 64-element vector load with a stride of 1? With a stride of 32?

#### • **Answer**

- Stride of 1: number of banks is greater than the bank busy time, so it takes  $12+64 = 76$  clock cycles  $\rightarrow$  1.2 cycle per element
- Stride of 32: the worst case is when the stride value is a multiple of the number of banks, as in this case. Every access to memory will collide with the previous one. Thus, the total time will be:

 $12 + 1 + 6 * 63 = 391$  clock cycles, or 6.1 clock cycles per element

### Scatter-Gather Handling Sparse Matrices

- It is important to have techniques to allow programs with **sparse matrices** to execute in vector mode
- In a sparse matrix, the elements of a vector are usually stored in some compacted form and then accessed indirectly
- Consider sparse vectors A and C, and index vectors K and M, where A and C have the same number (n) of non-zeros:

for  $(i = 0; i < n; i=i+1)$  $A[K[i]] = A[K[i]] + C[M[i]];$ 

- The primary mechanism for supporting sparse matrices is *gather-scatter operations* using index vectors
- Such operations support moving between a compressed representation and normal representation of a sparse matrix

### **Scatter-Gather Handling Sparse Matrices**

- A *gather operation* takes *an index vector* and fetches the vector whose elements are at the addresses given by adding a base address to the offsets given in the index vector. The result is a dense vector in a vector register
- After these elements are operated on in dense form, the sparse vector can be stored in expanded form by a *scatter store,* using the same index vector
- This technique allows code with sparse matrices to run in vector mode
- Hardware support for such operations is called *gather-scatter*
- The VMIPS instructions are LVI (load vector indexed or gather) and SVI (store vector indexed or scatter)

### Scatter-Gather Handling Sparse Matrices

• **Example:** 

for  $(i = 0; i < n; i=i+1)$  $A[K[i]] = A[K[i]] + C[M[i]];$ 

- The VMIPS instructions are LVI (load vector indexed or gather) and SVI (store vector indexed or scatter)
- *Inner loop*  Ra, Rc, Rk and Rm the starting addresses of vectors

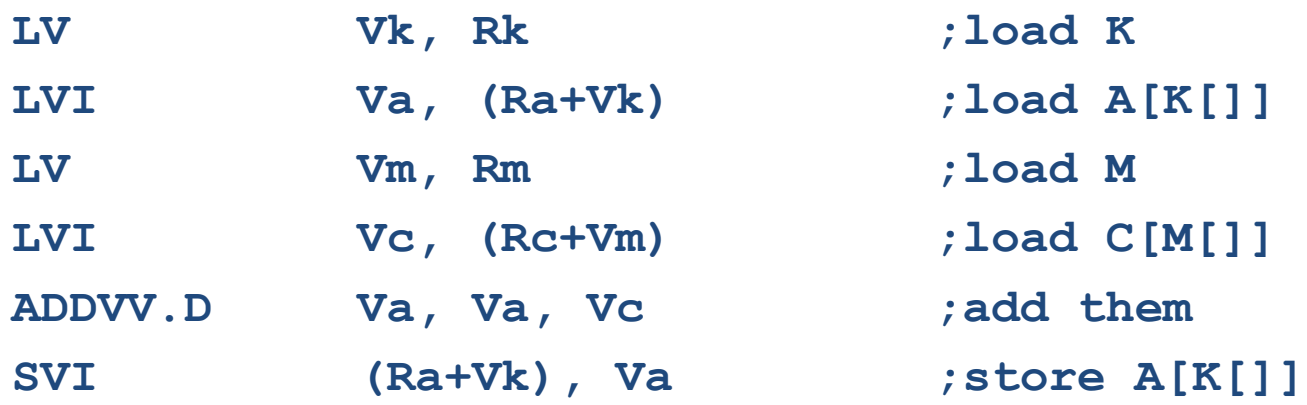

## Programming Vector Architectures

- Compilers can provide feedback to programmers
- Programmers can provide hints to compiler

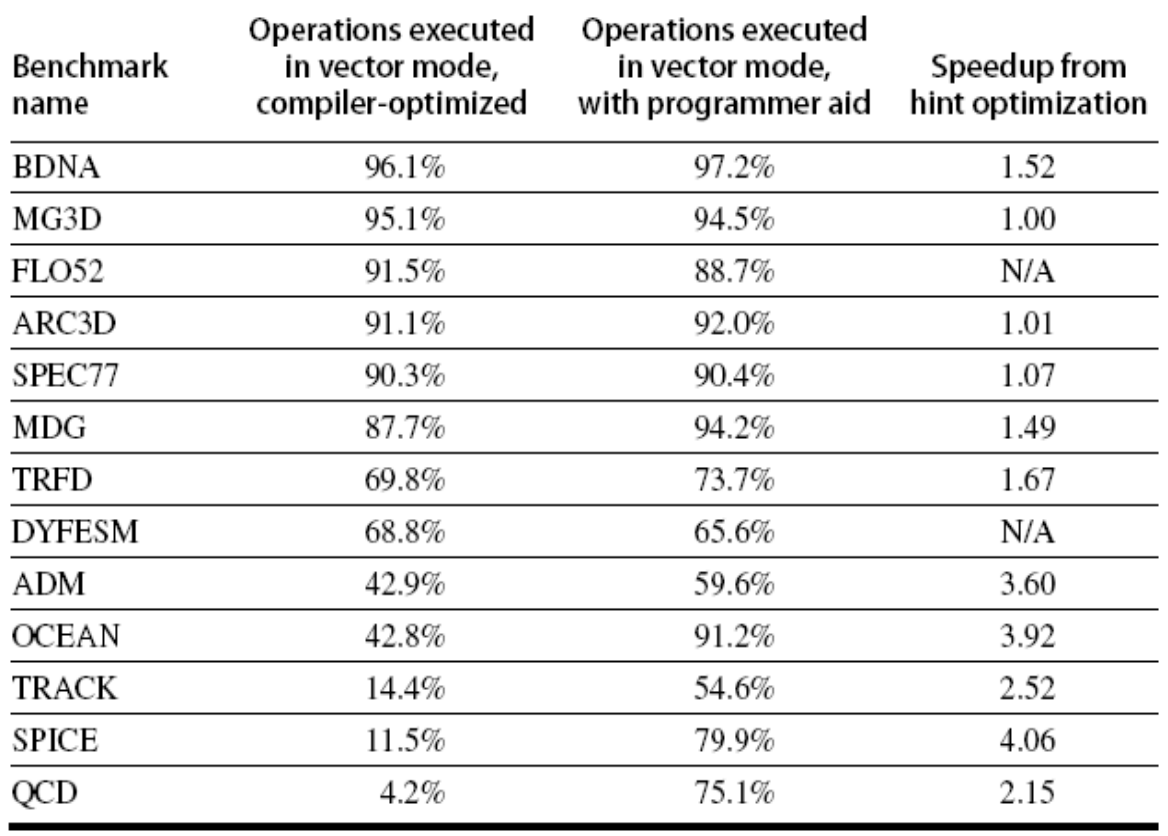

Level of vectorization among the Perfect Club benchmarks executed on the Cray Y-MP [Vajapeyam 1991]

The first column shows the vectorization level obtained with the compiler without hints

The second column shows the results after the codes have been improved with hints from a team of Cray Research programmers